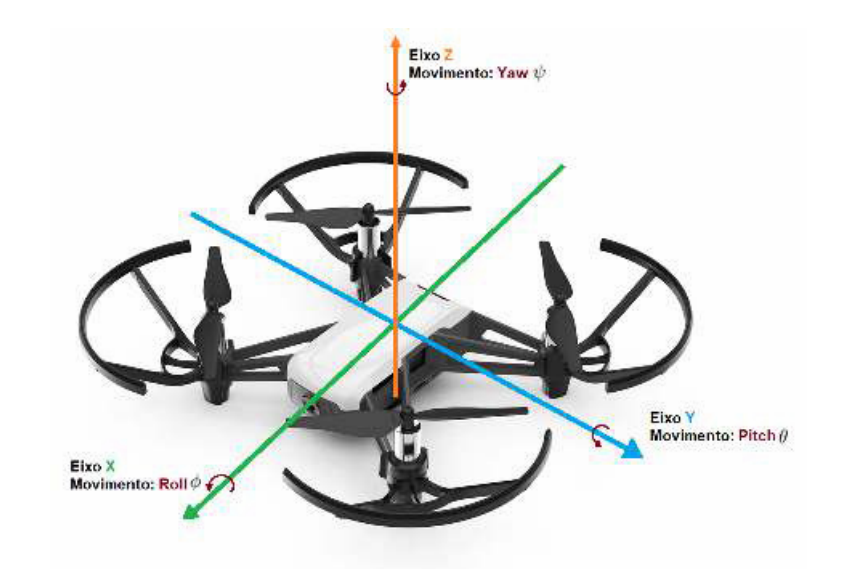

#### Transformações Geométricas em C.G.

#### Parte 2- Coordenadas Homogeneas

Cap 2 (do livro texto)

UFF - 2020.

# Geometria Euclideana : 2 e 3D

- Geometria
	- Axiomas e Teoremas
	- Coordenadas de pontos, equações dos objetos
- Geometria Euclideana (2 e 3D)
- CG (objetos):
	- Topologia :Faces, arestas, vértices
	- Geometria (conjunto de coordenadas dos vértices)
	- Distância entre 2 pontos => métrica

 $d(x, y) = \sqrt{(x_1 - y_1)^2 + (x_2 - y_2)^2}$  (Euclidean metric)  $d(x, y) = |x_1 - y_1| + |x_2 - y_2|$  (Manhattan metric)

Comprimento dos vetores

$$
u \cdot v = \sum_{i=1}^{n} v_i u_i = \text{product} \text{or} \text{inter} \text{no}
$$

Produto interno no R<u>n:*(inner product ou dot product)*</u>

- comprimento ou norma: *||u|| = |u| = ( u .u )<sup>½</sup>* , -
- um vetor com comprimento 1 é chamado **normalizado** ou **unitário**
- **- normalizar** um vetor => *u* / ||*u*||
- distância entre 2 pontos:PQ =>comprimento do vetor Q-P

Como se calcula a distância entre os pontos P=(1,1,1) e Q=(2,3,1) ?

Vendo esses pontos como vetores, como eles são transformados em vetores normalizados, ou unitários nas direções OP e OQ?

#### **(complete com suas palavras)**

Dividindo eles pelo seu comprimento!

#### Produto interno no R<sup>n</sup> :

(inner product ou dot product)

$$
u \cdot v = \sum_{i=1}^{n} v_i u_i = \text{product} \text{inter} \text{no}
$$

 $(u,v) = |u| \text{ } |v| \text{ } \cos(0)$ 

#### ângulo entre 2 vetores: *u,v*arco cosseno de

= ( u .v ) / |*u*| |*v*|

Vendo os pontos (1,0,0), (0,1,0), (0,0,1) , (1,1,1) e (2,3,1) como vetores, qual o ângulo entre eles?

Quantos destes vetores são vetores unitários ou normalizados?

**(complete com suas palavras)** Quando eles tem comprimento = 1 !

#### Produto interno no Rn:*u* .*v=* ∑ *i=*1*nvi <sup>u</sup>i=produtointerno*

(inner product ou dot product)

2 vetores:*u,v*

 $(u, v) = |u| |v| \cos(0) = 0$ 

 são chamados **ortogonais** se forem perpendiculares, ou seja se o ângulo (ß) entre eles for 90 graus

```
como o cosseno de 90 graus = 0(u, v) = |u| \ln \cos(0) = 0
```

```
Logo W e u são ortogonais a um vetor v se...
(complete com suas palavras) Se o Produto interno for = 0 !
!
```
#### Bases ortonormais

Uma base é **ortogonal** se os vetores que a compuserem forem mutuamente **ortogonais**.

- Uma base é **ortonormal** se os seus vetores além de **ortogonais** forem normalizados (unitários).
- **As 4 bases ao lado**
- **são ortonormais ?**

**(complete com suas palavras)** 

*Sim pois o Produto interno entre elas é* = *E cada vetor da base tem comprimento = 1 ! )*

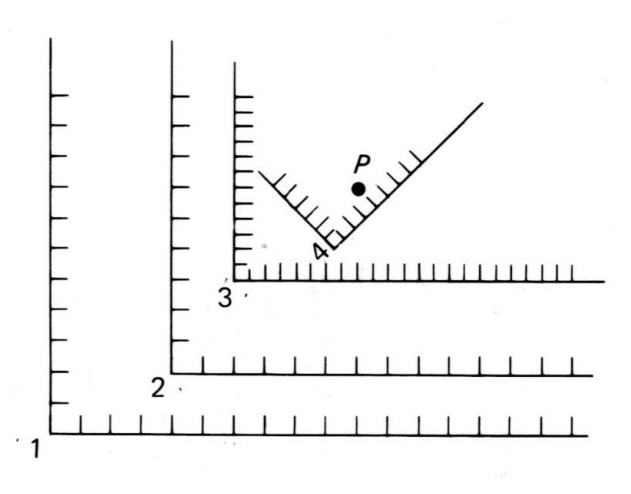

#### Transformações elementares!

•*Definição informal:*

São as que olhando a matriz ou a forma como éfeita se percebe "facilmente o efeito"

*por exemplo:* 

- •somar *u , v* vetores determina translação .
- $\bullet$  Multiplicar por *<sup>T</sup>*matriz quadrada *<sup>n</sup>*x *n* com valores na diagonal principal causa:
	- *mudança de escala (se* <sup>≠</sup> 1) ou
	- •*reflexão* (se < *0 ).*

#### Escala em uma direção (horizontal)

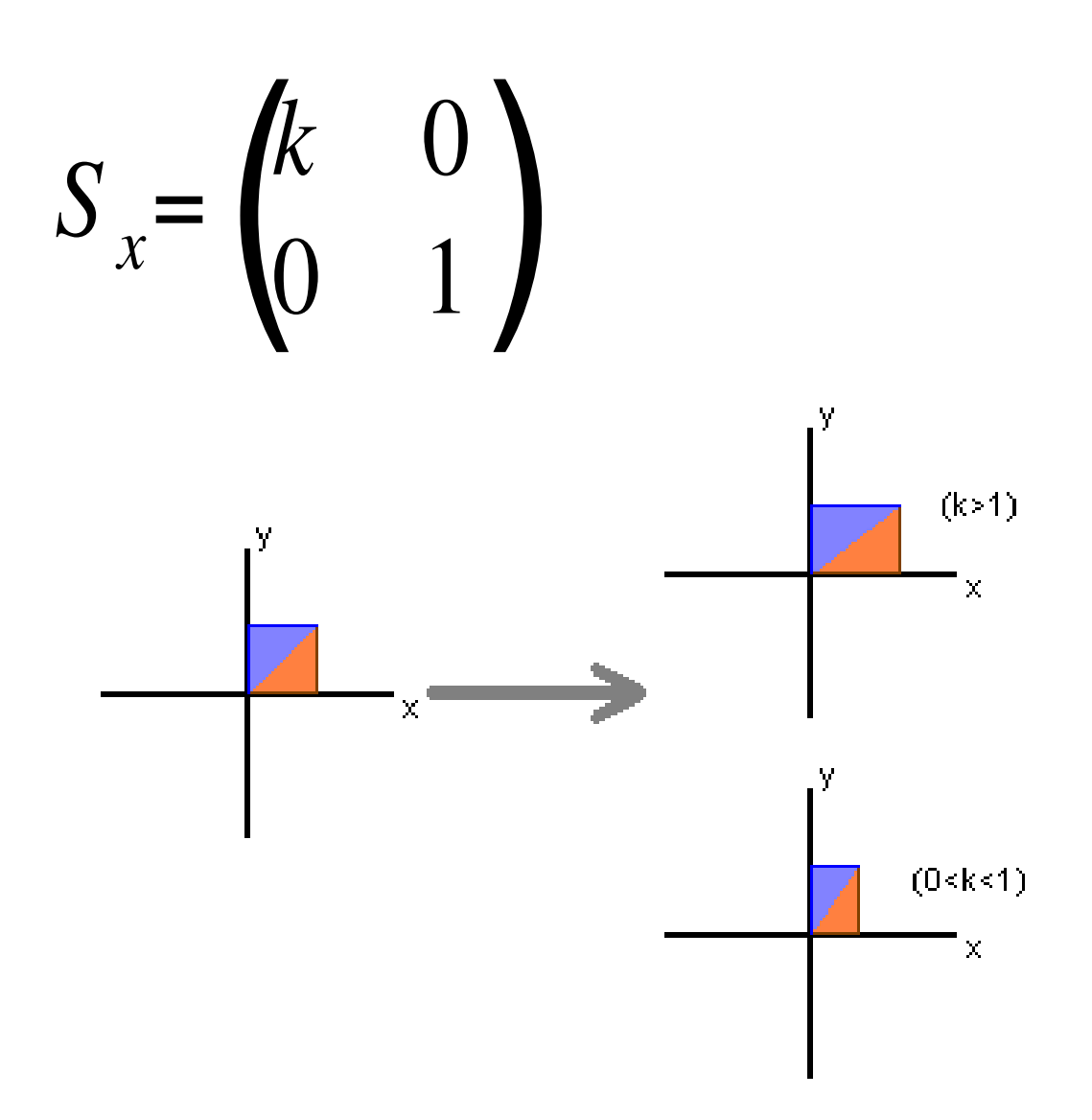

#### Reflexão em Relação ao Eixo X

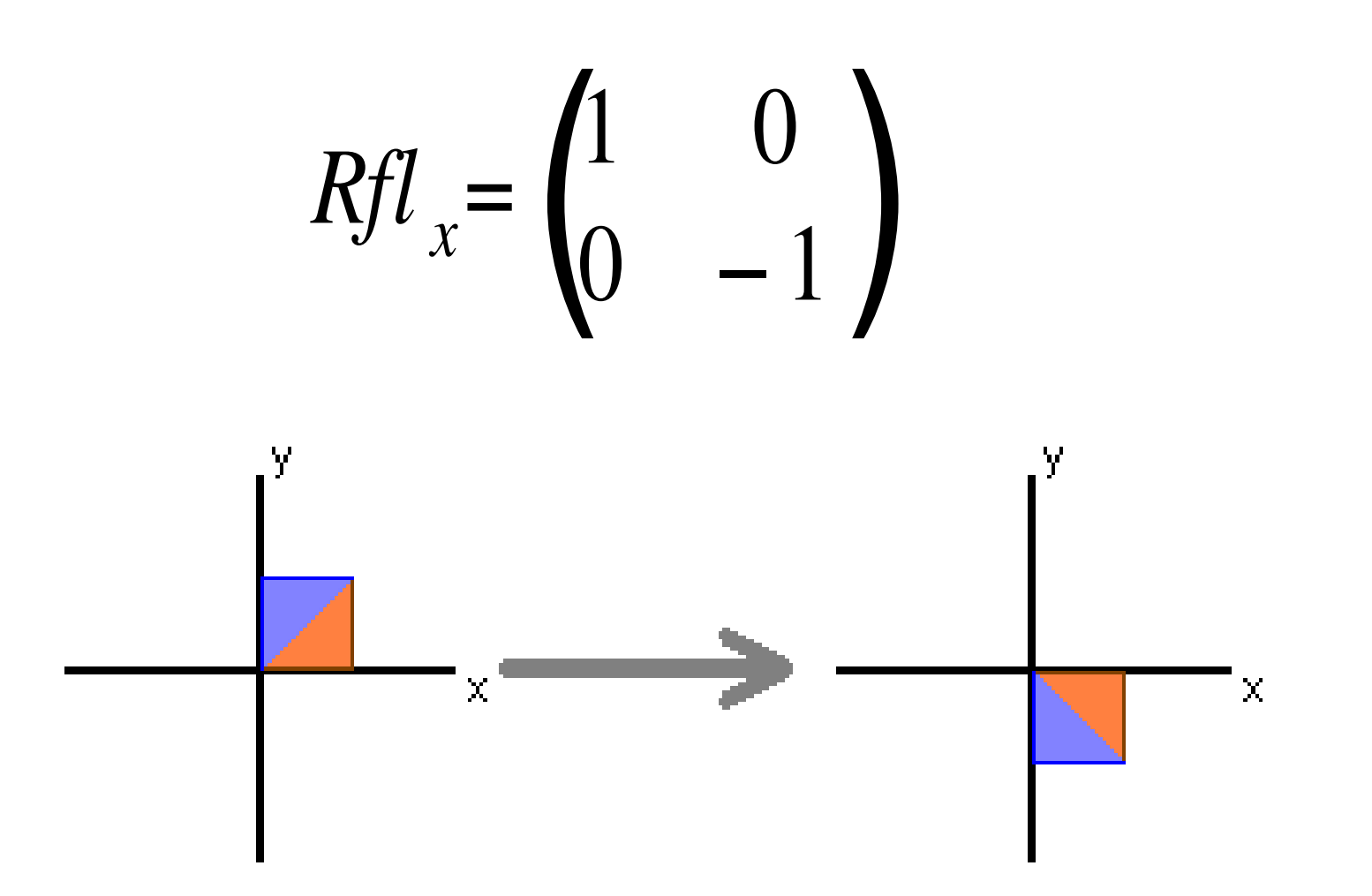

#### Reflexão em Relação ao Eixo Y

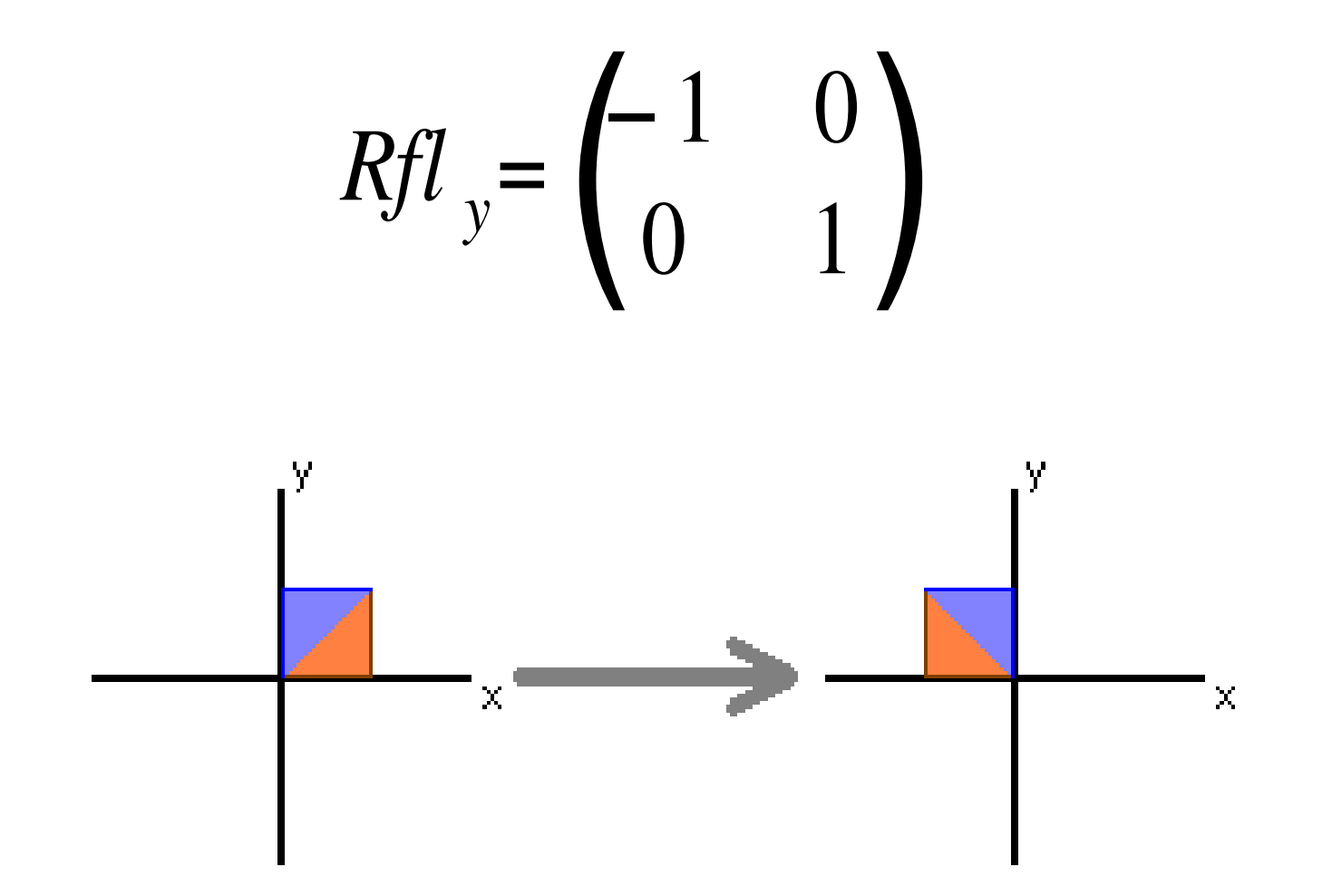

#### Como fica a reflexão em torno da origem?

• Multiplico as 2 matrizes!

$$
Rf l_x = \begin{pmatrix} 1 & 0 \\ 0 & -1 \end{pmatrix} \qquad Rf l_y = \begin{pmatrix} -1 & 0 \\ 0 & 1 \end{pmatrix}
$$

Como fica a reflexão em torno da origem mudando a escala ?

Combino (multiplico ) as 3 matrizes anteriores !

#### Cisalhamento em X

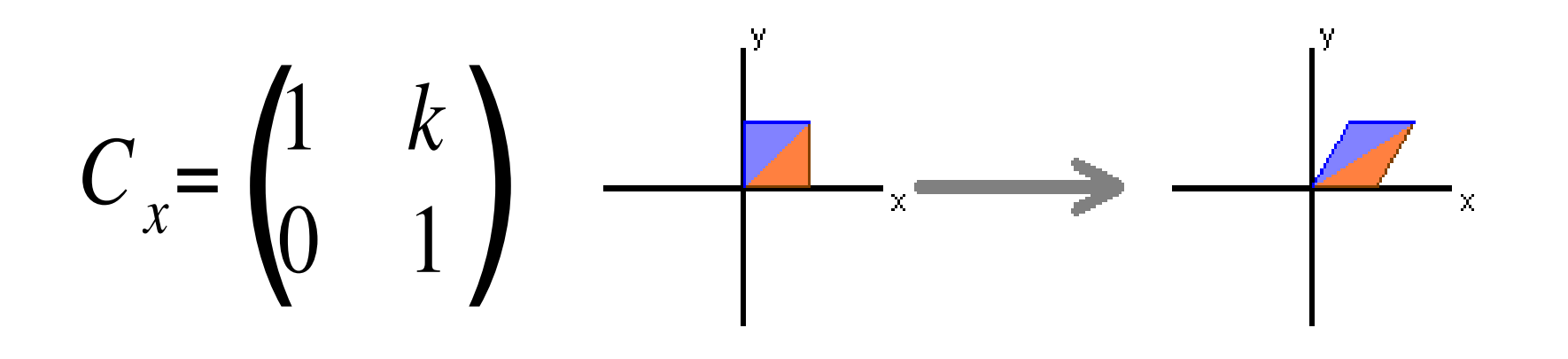

Um efeito ou movimento conhecido pode ser levando para qualquer objeto apenas Multiplicando a matriz dele pelas estruturas de dados do objeto que voce quer transformar !

#### Diagonais secundárias

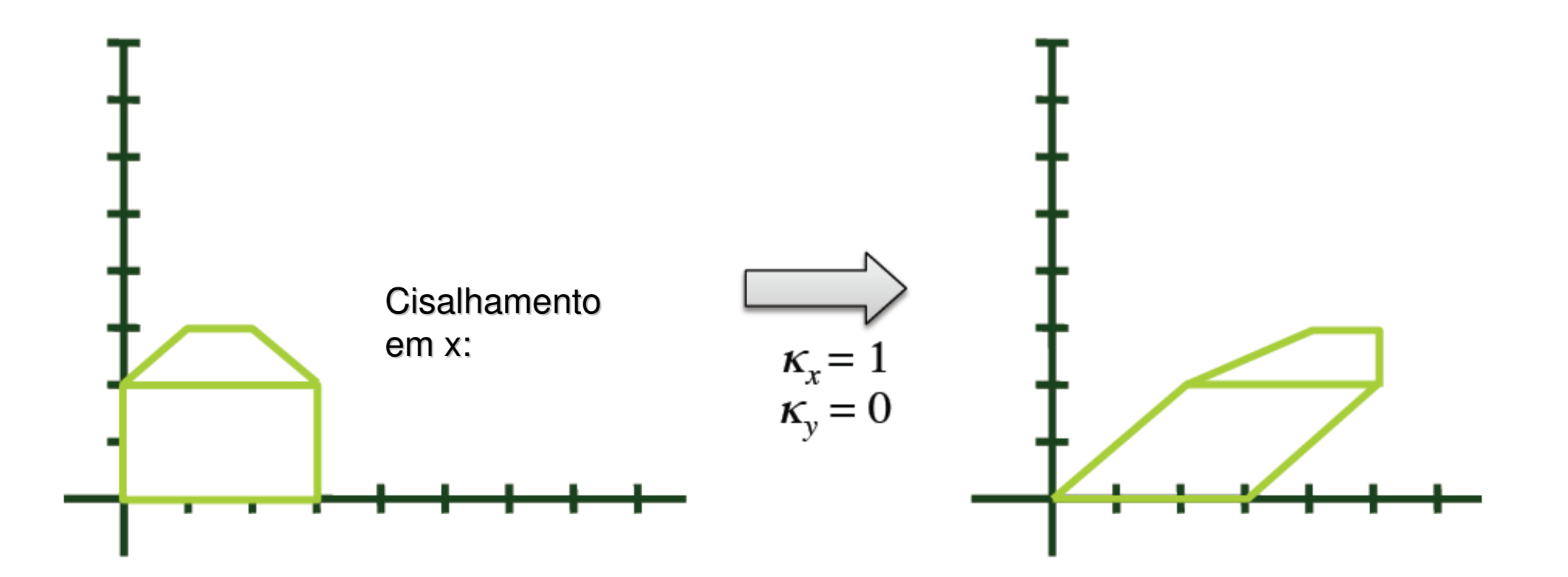

$$
\begin{cases}\nx' = x + \kappa_x y \\
y' = y + \kappa_y x\n\end{cases}
$$

#### Cisalhamento em Y

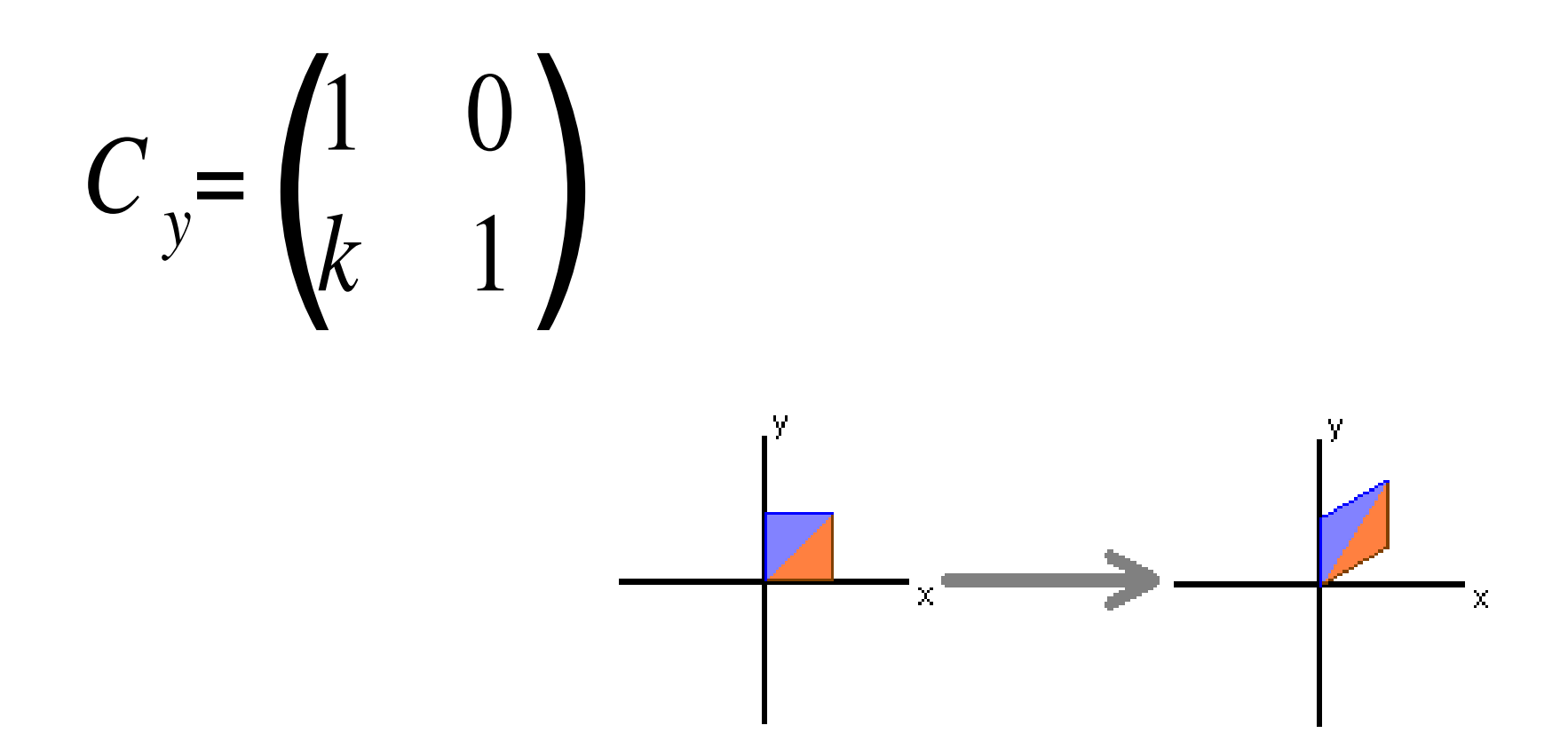

#### Como fica o cisalhamento em ambasas direções?

**Multiplicando as duas matrizes voce combina os efeitos**!

E isso pode ser feito indefinidamente, depois que voce entendeu o que cada transformação elementar causa !

Apenas precisa fazer isso na ordem correta!

Por exemplo quero dobrar o tamanho do objeto na horizontal e girar ele de 90 graus é completamente dependente da ordem em que fosse faz essas operações :

Então tem que fazer os **efeitos na ordem correta**!

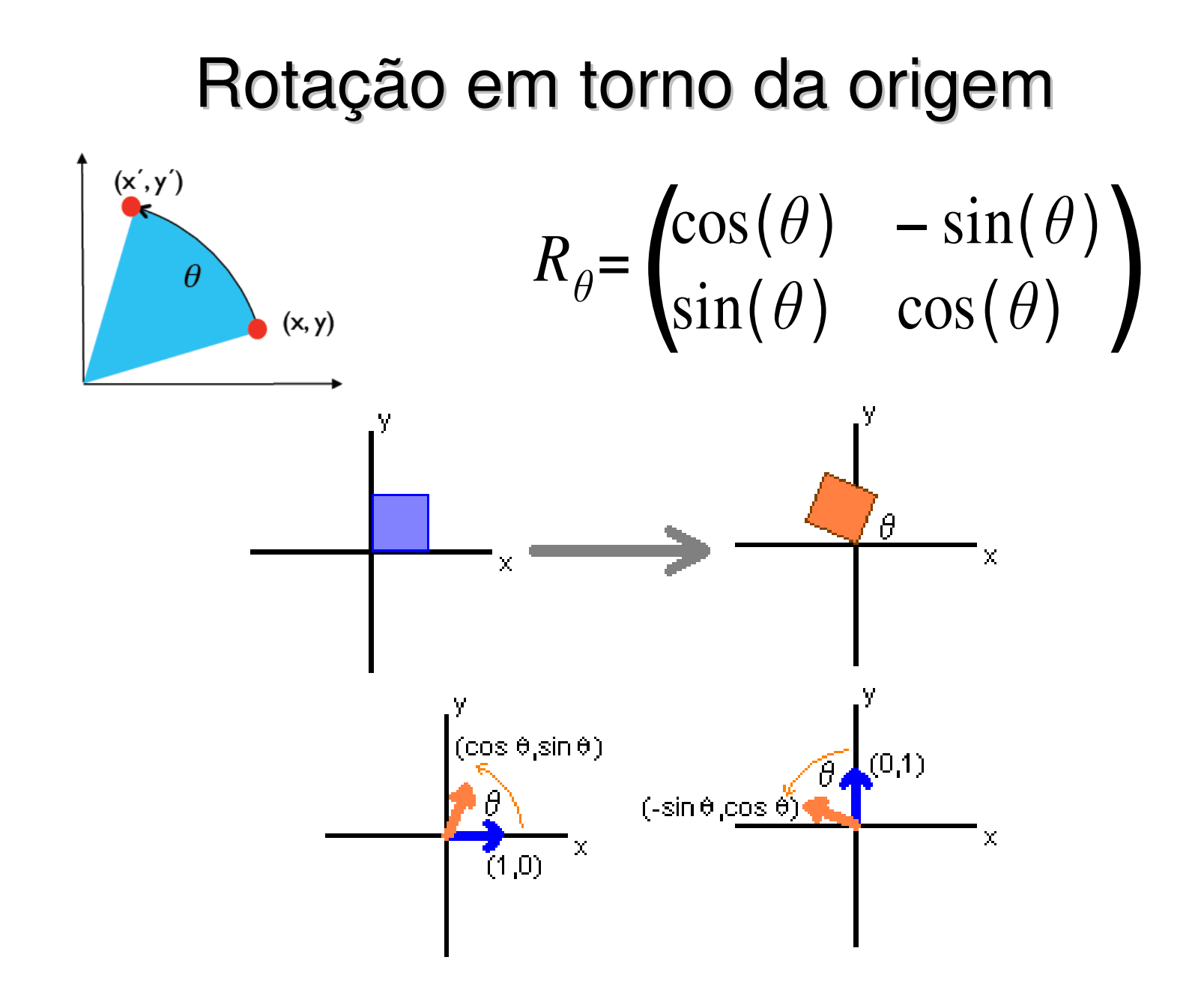

#### Como esse chegou a essa fórmula:

$$
\begin{cases}\nx = r\cos\phi \\
y = r\sin\phi\n\end{cases}
$$
\n
$$
\begin{cases}\nx' = r\cos(\phi + \theta) \\
y' = r\sin(\phi + \theta)\n\end{cases}
$$

$$
x' = r \cos \phi \cos \theta - r \sin \phi \sin \theta
$$
  

$$
y' = r \cos \phi \sin \theta + r \sin \phi \cos \theta
$$

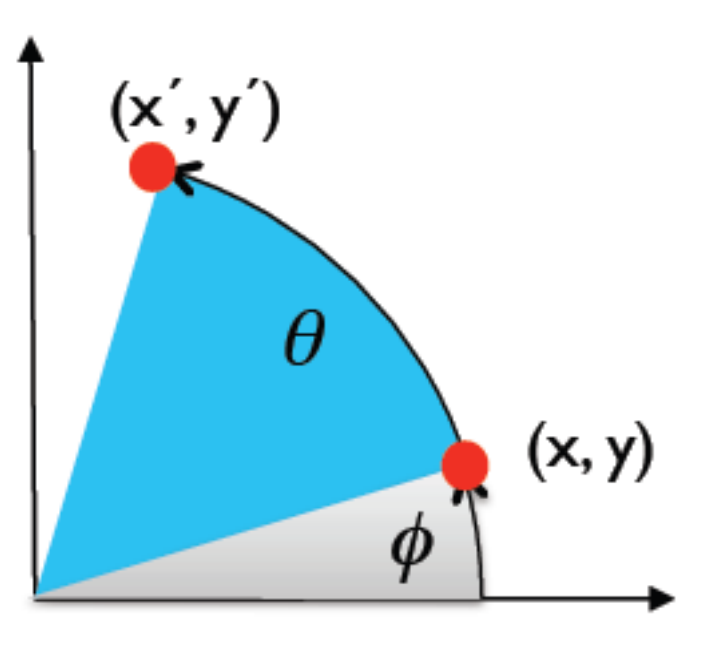

Substituindo r  $cos(\phi)$  e r  $sin(\phi)$  por x e y nas equações anteriores tem-se:

 $\begin{cases} x' = x \cos \theta - y \sin \theta \\ y' = x \sin \theta + y \cos \theta \end{cases}$ 

#### **TODAS AS DEMAIS Transformações**

2D são representadas por matrizes 2 x 2:

 $T = \begin{pmatrix} a & c \\ b & d \end{pmatrix} \begin{pmatrix} x \\ y \end{pmatrix} = \begin{pmatrix} ax+cy \\ bx+dy \end{pmatrix}$ 

#### Transformações

- De corpo rígido (semelhança).
	- Distância entre 2 pontos quaisquer é inalterada.
	- ♦ Ângulos entre vetores é inalterado.
	- Rotações, reflexões e translações

#### Transformações

- Afim
	- Transf. Lineares + translações.
	- Conceitos:
		- multiplicação de vetores ( *u , v , w*) e matrizes *<sup>T</sup>*
		- soma de vetores.

$$
x + y = \begin{pmatrix} x_1 \\ x_2 \end{pmatrix} + \begin{pmatrix} y_1 \\ y_2 \end{pmatrix} = \begin{pmatrix} x_1 + y_1 \\ x_2 + y_2 \end{pmatrix}.
$$

• Vetores => (linha ou coluna)

• Transposta (T<sup>T</sup> i,j) = (T j,i)  
\n• (AB)<sup>T</sup> = B<sup>T</sup> A<sup>T</sup> 
$$
(x_1, x_2) = {x_1 \choose x_2}
$$

- Vetor coluna  $(n \times 1)$ : T $(u)$
- Vetor linha  $(1 \times n)$  :  $(u')$  T<sup>T</sup>

#### Transformações afins genéricas!

Cada coluna descreve as coordenadas de a,b,c,d

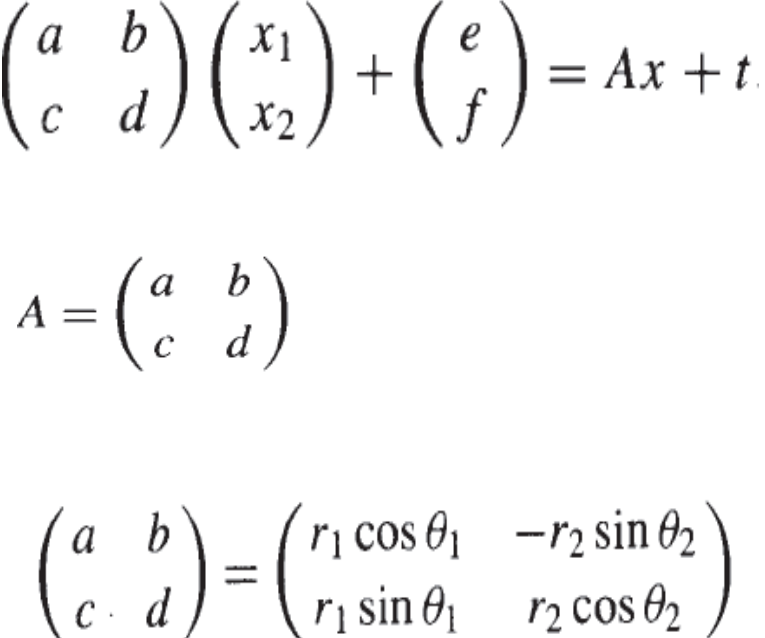

 $(r_1, \theta_1)$  are the polar coordinates of the point  $(a, c)$  $(r_2, (\theta_2 + \pi/2))$  $(b, d)$ 

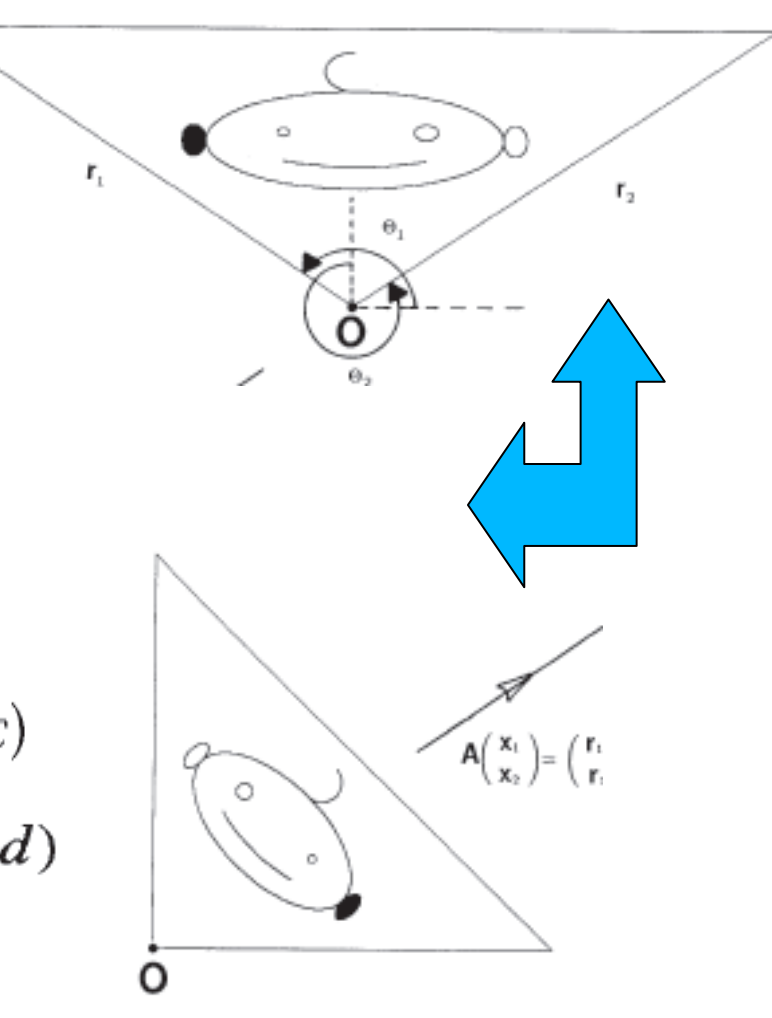

#### Transformações Rígidas

- Rotações, Reflexões e Translações.
	- Preservam ângulos e comprimentos.
	- Para matrizes ortonormais a Inversa é a matriz transposta  $(T^{-1} = T^{T}).$
	- Importante: conceito de rígida e linear (ou afim) édiferente?
	- **Cisalhamento** <sup>é</sup> rígida?
	- E a **mudança de escala**? (chamada em Algebra Linear de **homotetia**)

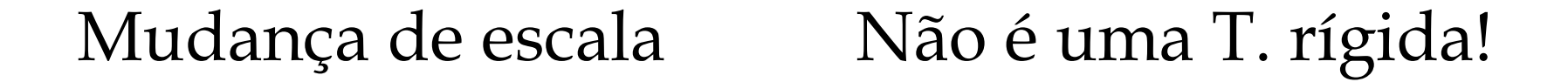

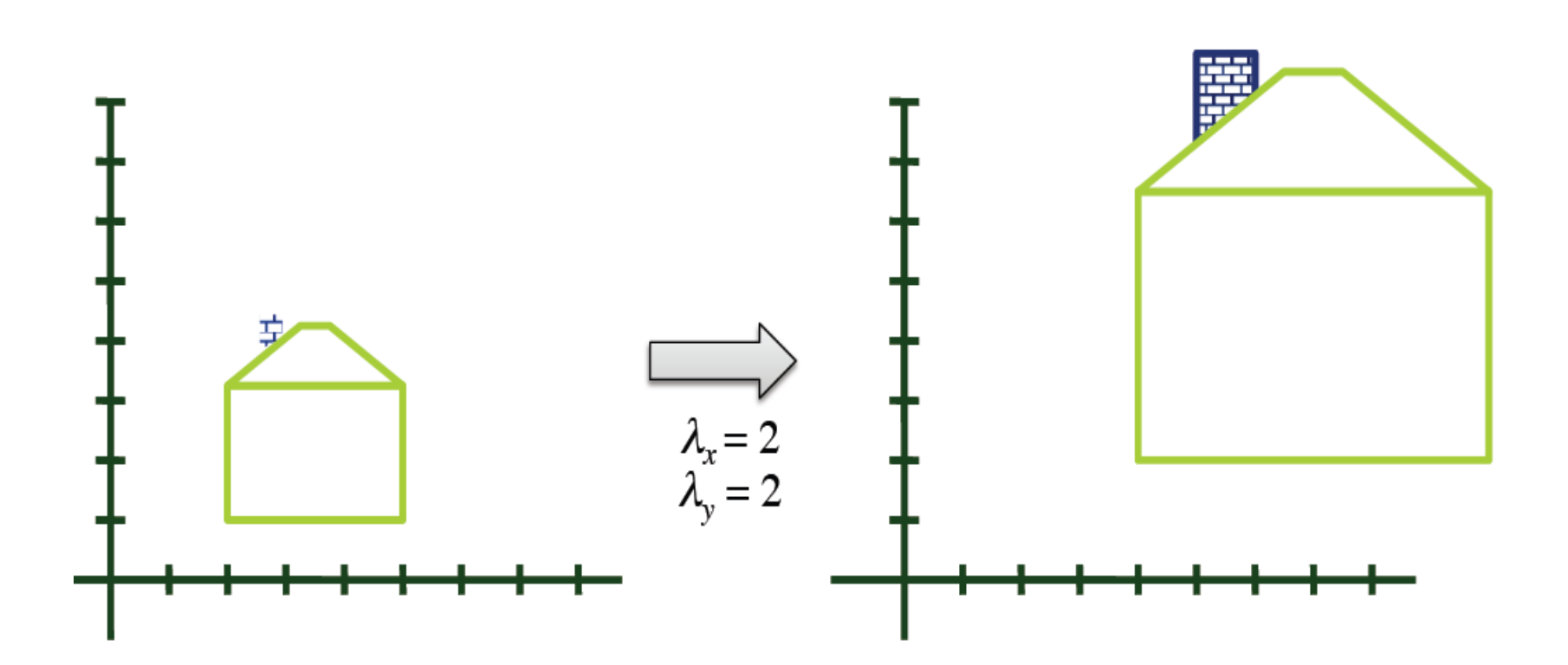

#### Transformações Rígidas

- Rotações, Reflexões e Translações.
	- Preservam ângulos e comprimentos.
	- Para matrizes ortonormais a Inversa é a matriz transposta  $(T^{-1} = T^{T}).$

Conjunto de transformações geométricas: **translações** e **rotações** (também designadas por isometrias).

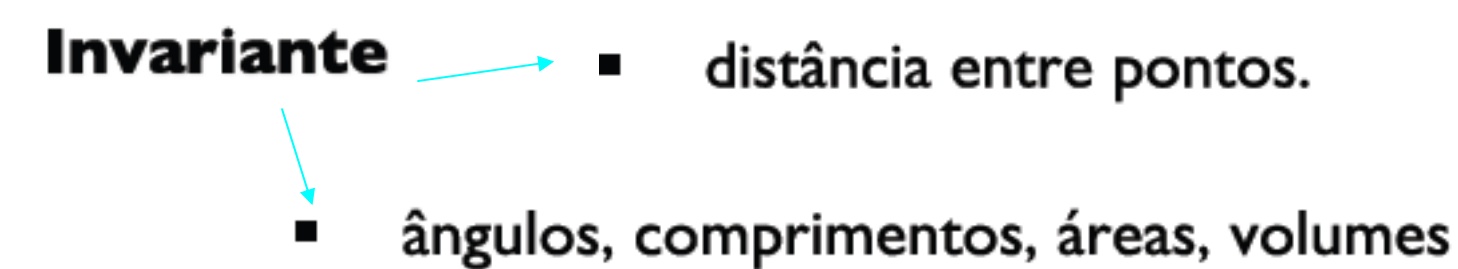

# Se o objeto não está na origem!!

Também sofrerá uma translação

Para usar as matrizes elementares, deve-se transladar o objeto para a origem!

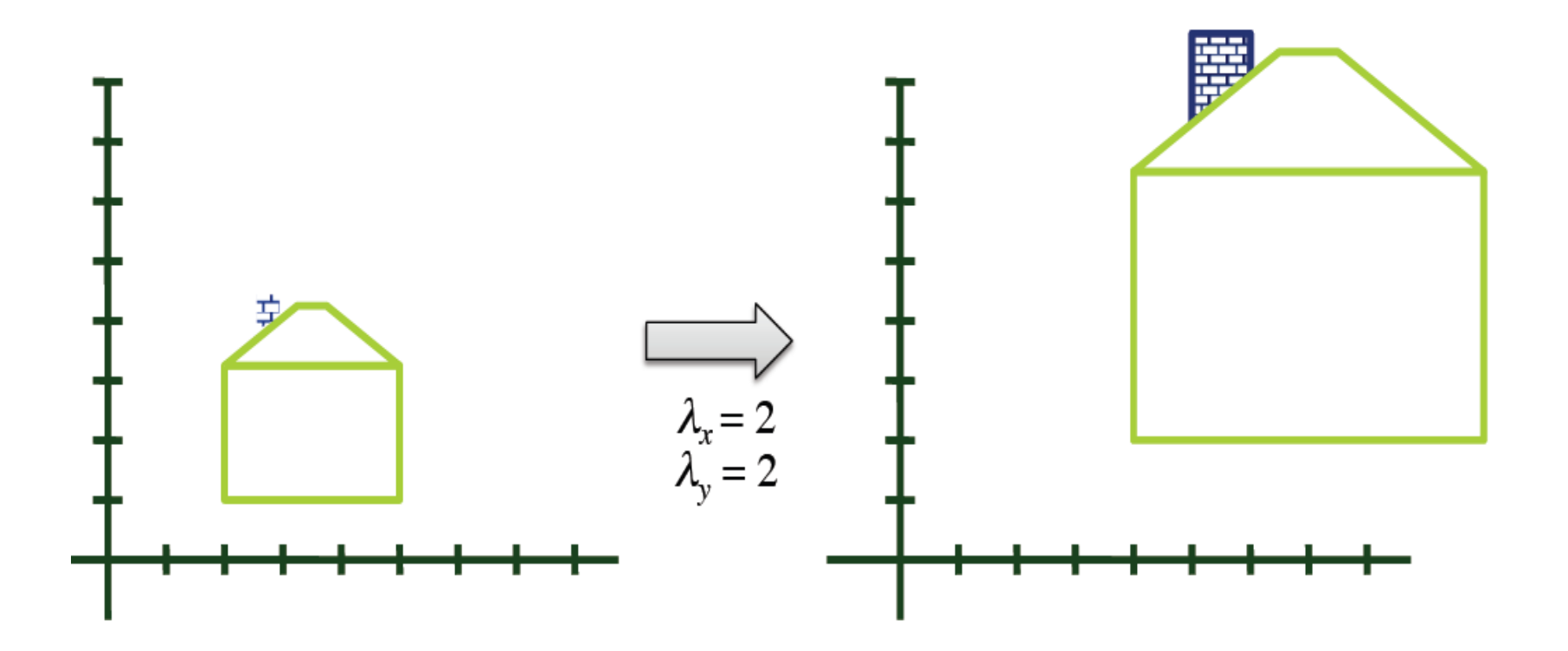

#### Composição de Transformações

- Quando for necessário transformar um objeto em relação a um ponto *P* arbitrário:
	- Translada-se *<sup>P</sup>* para origem.
	- Aplicam-se uma ou mais transformações elementares por multiplicação.
	- Aplica-se a transformação desejada (mesmo não lineares definida em uma forma mais simples).
	- Aplica-se a translação inversa: *-P*

#### Objetos em CG: Basta multiplicar T aos vetores ou pontos do objeto

MAS TEMOS UMA PROBLEMA:

A translação não é uma transformação obtida por multiplicação.

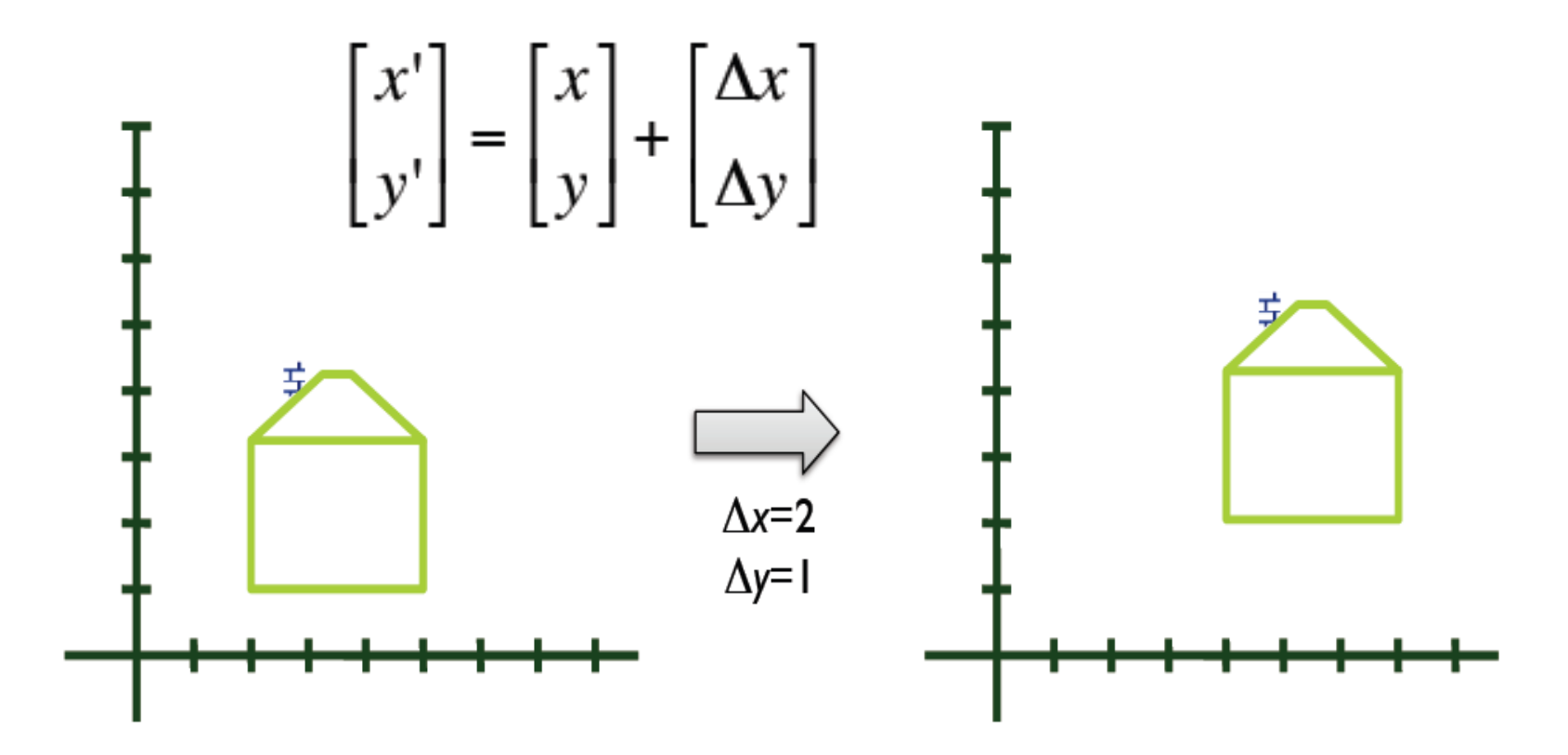

#### coordenadas homogêneas

#### coordenadas homogêneas ???

(Para simplificar nossa vida passaremos ao R2 em coordenadas homogêneas)

? ? ? ? ?

Coordenadas homogêneas

- no *R*2 <sup>é</sup> um elemento do *R*3 com uma relação de escala.*P=*(*x,y, λ*)*;λ*≠ 0, (*x*/*λ,y*/*λ* ,<sup>1</sup>)
- Um ponto do plano é definido como:
	- Chamado  $P = [x, y, 1]$  em coordenadas homogêneas (uma classe de equivalência) (uma classe de equivalência).

#### coordenadas homogêneas

#### Mas isso é uma complicação ???

(**aparentemente** , na verdade é uma elaboração mais complexa mas muito simples e ao mesmo tempo muito inteligente ! )

É com inteligencia e não com força bruta que se evolui......

Não é mesmo ? ? ? ? ?

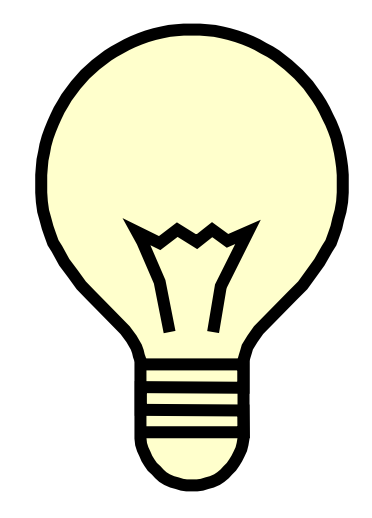

#### Matriz de Translação

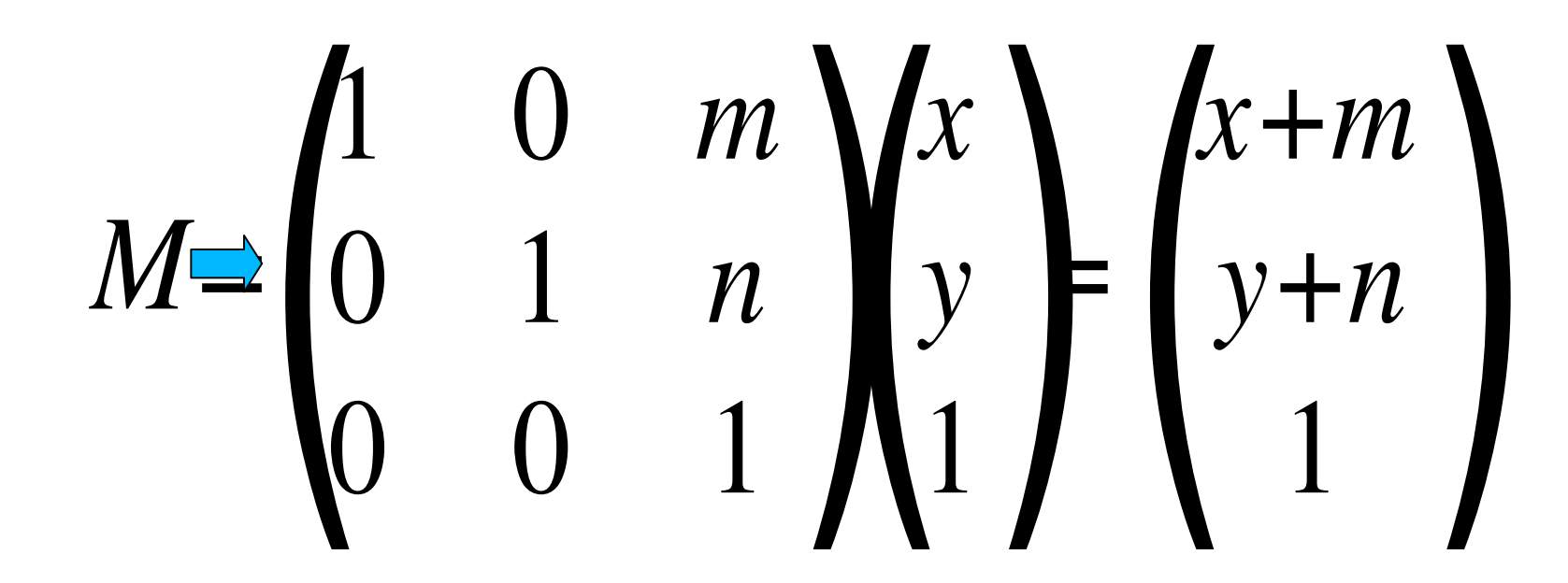

Transformações elementares por multiplicação em coordenadas não homogêneas, ficam iguais em homogêneas!

$$
M = \begin{pmatrix} a & c & 0 \\ b & d & 0 \\ 0 & 0 & 1 \end{pmatrix} \begin{pmatrix} x \\ y \\ 1 \end{pmatrix} = \begin{pmatrix} ax+cy \\ bx+dy \\ 1 \end{pmatrix}
$$

#### Mas agora todas podem ser combinadas de mesma forma

Ou concatenadas

Apenas com **multiplicação de matrizes** ! ! ! !

Olha que simplificação ! ! !

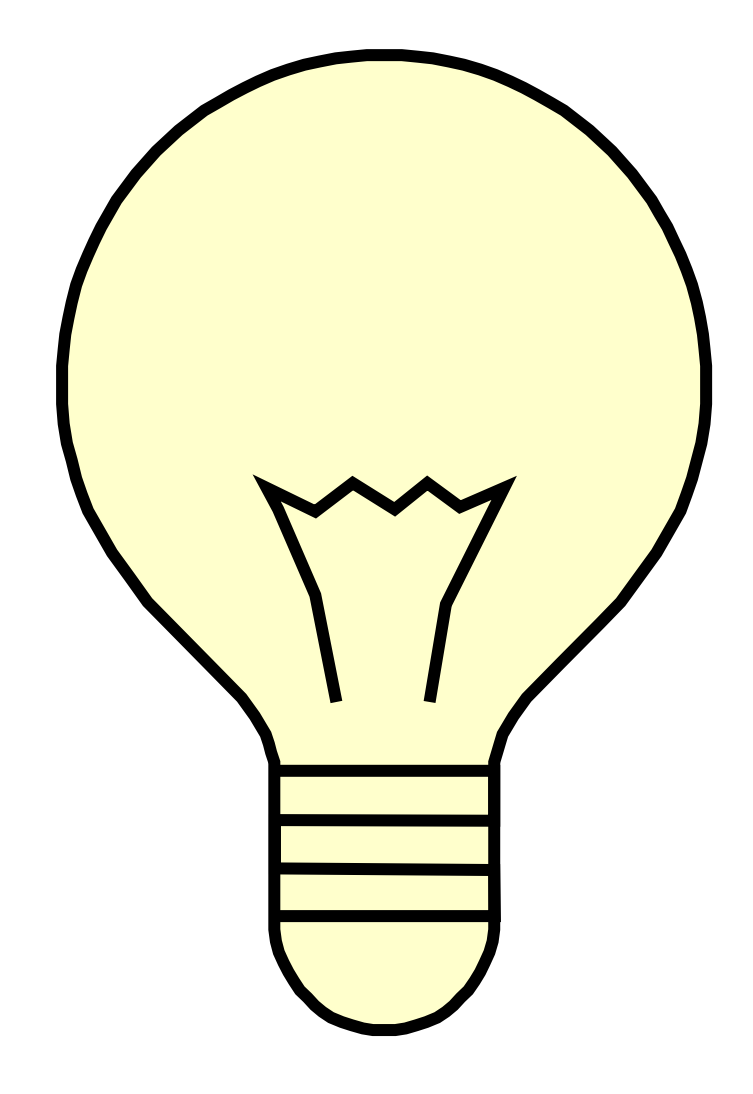

Em coordenadas homogêneas as matrizes anteriores

- Devem ser 3 x 3 para as mesmas transformações afins bidimensionais.
- · Sua forma mais generica possivel será:

$$
M = \begin{pmatrix} a & c & m \\ b & d & n \\ p & q & s \end{pmatrix}
$$

Todas as transformações elementares por multiplicação ficarão na forma:

$$
M = \begin{pmatrix} a & c & 0 \\ b & d & 0 \\ 0 & 0 & 1 \end{pmatrix} \begin{pmatrix} x \\ y \\ 1 \end{pmatrix} = \begin{pmatrix} ax+cy \\ bx+dy \\ 1 \end{pmatrix}
$$

Conjunto de transformações afins (ou afinidades): translação, rotação, variação de tamanho (scaling) e cisalhamento (shearing).

#### E a Translação será na forma de Matriz de Translação:

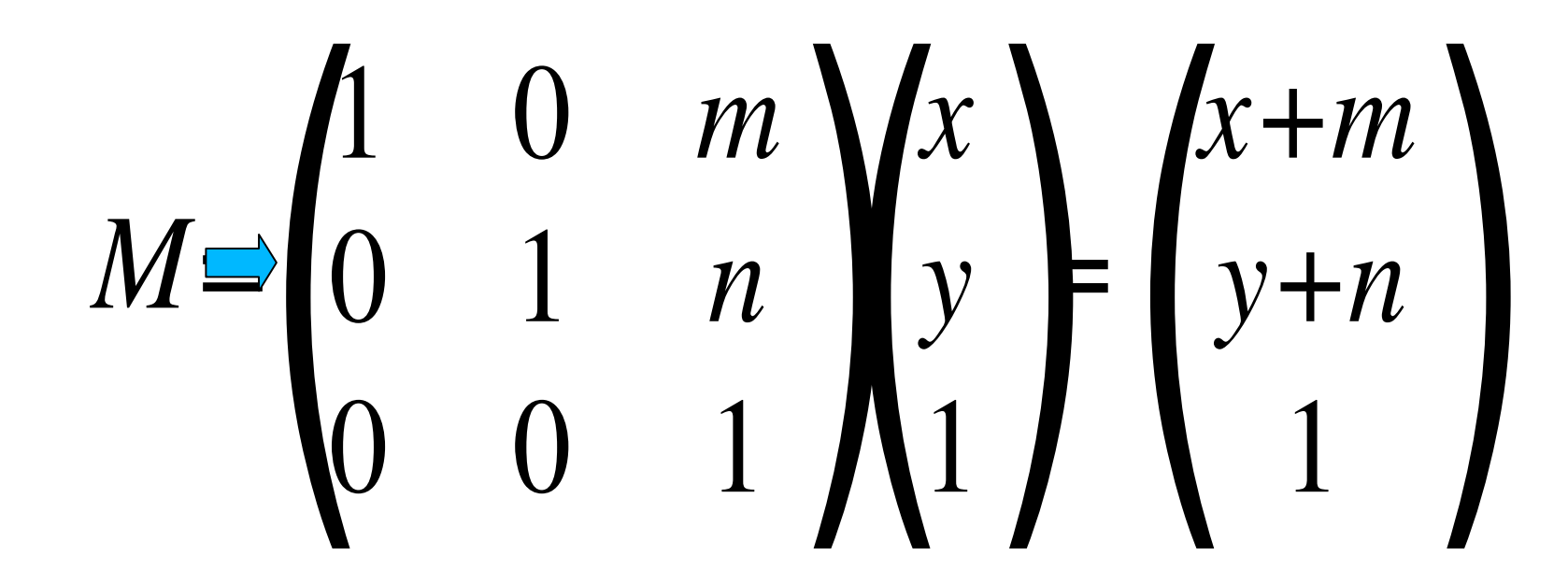

#### Resumindo as Transformações elementares em  $2D$

$$
\begin{bmatrix} x' \\ y' \\ 1 \end{bmatrix} = \begin{bmatrix} 1 & 0 & \Delta x \\ 0 & 1 & \Delta y \\ 0 & 0 & 1 \end{bmatrix} \begin{bmatrix} x \\ y \\ 1 \end{bmatrix}
$$

Translação

$$
\begin{bmatrix} x' \\ y' \\ 1 \end{bmatrix} = \begin{bmatrix} \lambda_x & 0 & 0 \\ 0 & \lambda_y & 0 \\ 0 & 0 & 1 \end{bmatrix} \begin{bmatrix} x \\ y \\ 1 \end{bmatrix}
$$

Variação de Tamanho

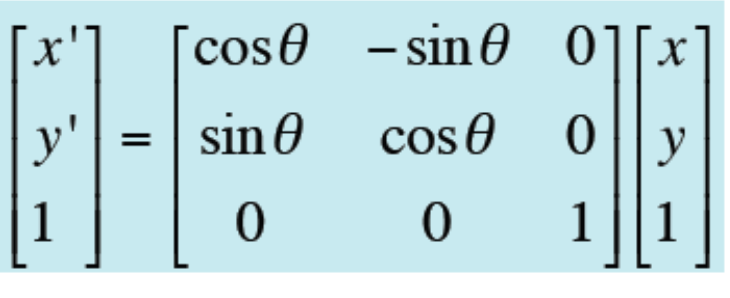

Rotação

$$
\begin{bmatrix} x' \\ y' \\ 1 \end{bmatrix} = \begin{bmatrix} 1 & \kappa_x & 0 \\ \kappa_y & 1 & 0 \\ 0 & 0 & 1 \end{bmatrix} \begin{bmatrix} x \\ y \\ 1 \end{bmatrix}
$$

Cisalhamento

Em coordenadas homogêneas as matrizes anteriores ficarão no maximo na forma de uma única generica com 9 elementos (o que fica uma forma inteligente e muitoelegante de se programar em CG) :

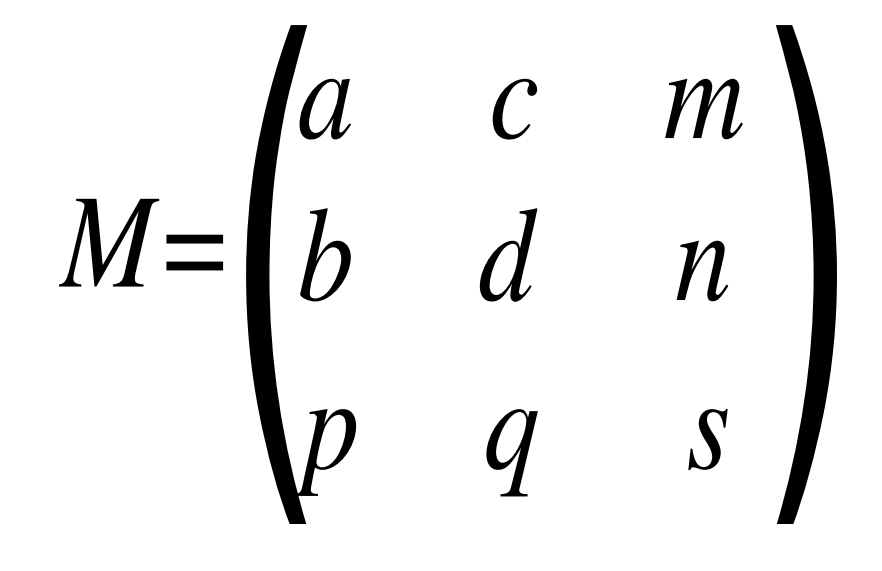

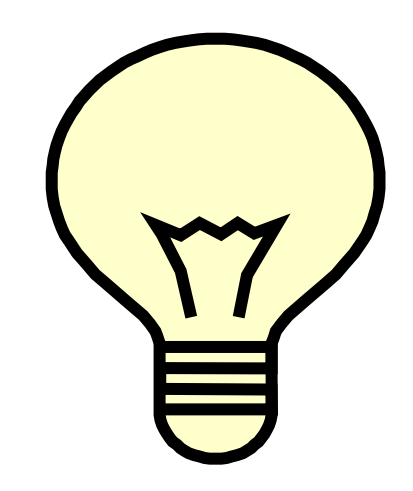

#### Ainda que ate agora

A gente so saibe para que serve 7 deles !! 7 ? ?

#### Sim!!

O que ocorre se a posição ligada a coordenada homogenea for alterada?

Exatamente voce dara um **Zoom in** ou um **Zoom out** imediatamente no objeto!!!

#### Exemplificando

Voce já deve ter notado que é muito mais inteligente e **eficiente computacionalmente**fazer uma combinação de feitos e depois multiplica-los uma única vez pelos pontos do seu objeto do que a cada matriz definida multiplicar todos os INFINITOS PONTOS DO OBJETO (mesmo a gente só usando os vértices para isso) , não é mesmo ? !

Imagine que se queira rodar o segmento de reta (2,0)(5,0) em torno de (2,0)

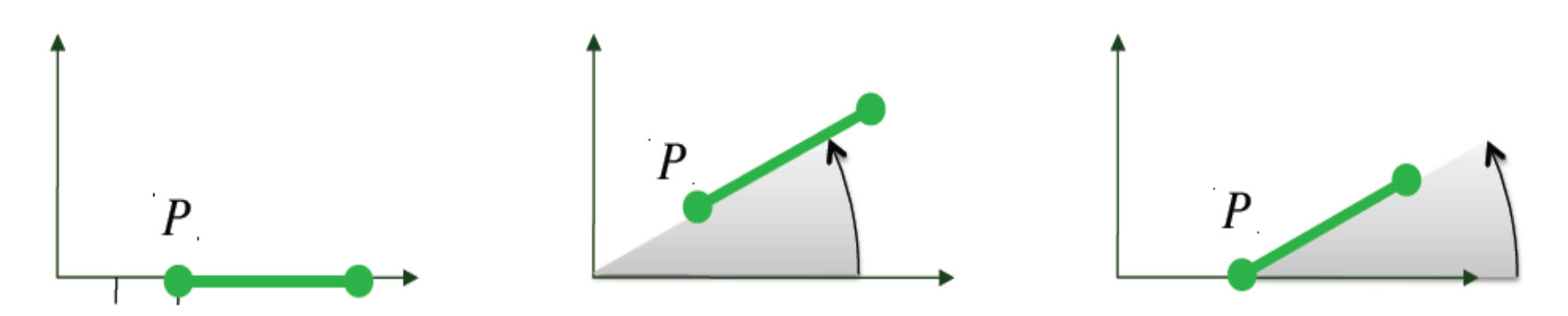

Em coordenadas homogêneas voce sabe rodar em torno da origem!

Mas não em torno de um ponto generico! ! (que é esse caso)

mas (usando sua inteligencia) no maximo voce precisa lembrar um pouco desta aula e assim: de forma inteligentem eficiente e muito elegante você .....

#### translada (2,0) para o origem gera e volta para (2,0) ! (e resolve o problema !)

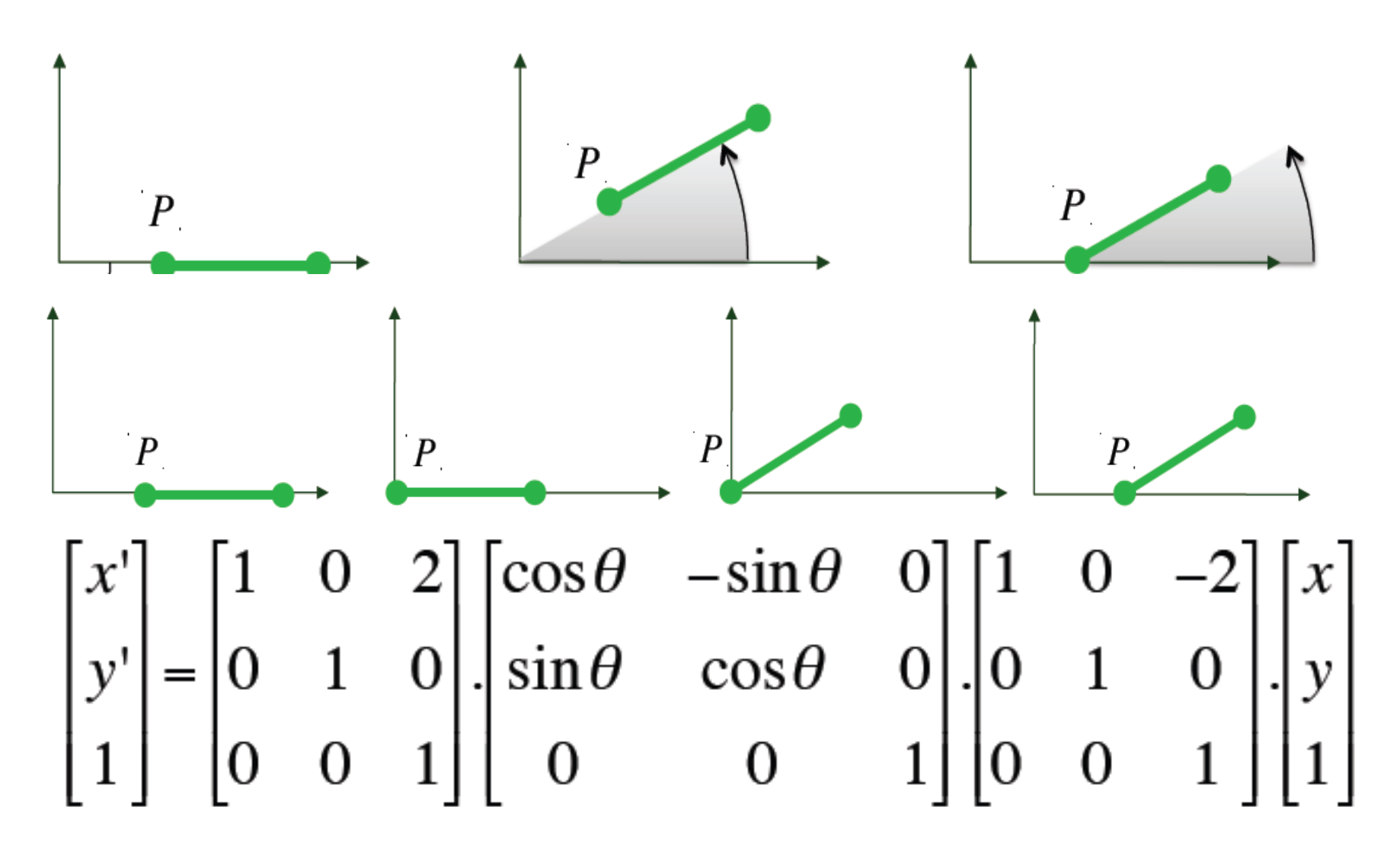

#### Composição de Transformações afins

- O operador de composição é o produto de matrizes.
- É uma consequência do Axioma da Associatividade da geometria afim e da dimensão 3x3 das  $\overline{\phantom{m}}$ matrizes associadas às transformações afins 2D.
- A ordem de composição de transformações afins é relevante.
- O produto de matrizes não é uma operação comutativa.
- A geometria afim não satisfaz o Axioma da Comutatividade.

$$
\begin{bmatrix} x \\ y \\ 1 \end{bmatrix} = \left( \begin{bmatrix} 1 & 0 & \Delta x \\ 0 & 1 & \Delta y \\ 0 & 0 & 1 \end{bmatrix} \begin{bmatrix} \cos \theta & -\sin \theta & 0 \\ \sin \theta & \cos \theta & 0 \\ 0 & 0 & 1 \end{bmatrix} \begin{bmatrix} \lambda_x & 0 & 0 \\ 0 & \lambda_y & 0 \\ 0 & 0 & 1 \end{bmatrix} \right) \begin{bmatrix} x \\ y \\ 1 \end{bmatrix}
$$

#### Transformações Rígidas

- Rotações, Reflexões e Translações.
	- Preservam ângulos e comprimentos.
	- Para matrizes ortonormais a inversa é a matriz transposta  $(T^{-1} = T^{T}).$

Conjunto de transformações geométricas: translações e rotações (também designadas por isometrias).

Invariante distância entre pontos. ângulos, comprimentos, áreas, volumes

#### E as outras 2 posições da matriz ?

Serão sempre zero!!!

Em 2d Praticamente sempre (a menos que se queria fazer efeitos especiais) .

Mas elas são muito importantes em 3D, pois tem um efeito super hiper importante e muito estraordinario quando dominado....

( que ocorre mesmo em 2D , ainda que um tanto estranho por hora . . . . )

#### Imagine que temos como transformação

Quase a Identidade, a menos destas posições que ainda não usamos isto é . . .

(vamos ver o que ocorre se tivermos usando em um objeto , pode ser um simples quadrado, uma matriz com valores quaisquer, como: )

#### Transformação Perspectiva

# $M = \begin{pmatrix} 1 & 0 & 0 \\ 0 & 1 & 0 \\ p & q & 1 \end{pmatrix} \begin{pmatrix} x \\ y \\ 1 \end{pmatrix} = \begin{pmatrix} x \\ y \\ px+qy+1 \end{pmatrix}$

#### Mudamos o homogeneo de cada ponto!

E temos que re escalar cada um para nossa convenção antes de pensar em usar ele!!!

Vamos ver o que isso causa?

*(- Como?* 

 *Fazendo as contas....)* 

#### Transformação Perspectiva 2D **p = 0,2** <sup>e</sup>**q = 0,1**  $(X, y, 1) - \gt (X, y, px+qy+1)$

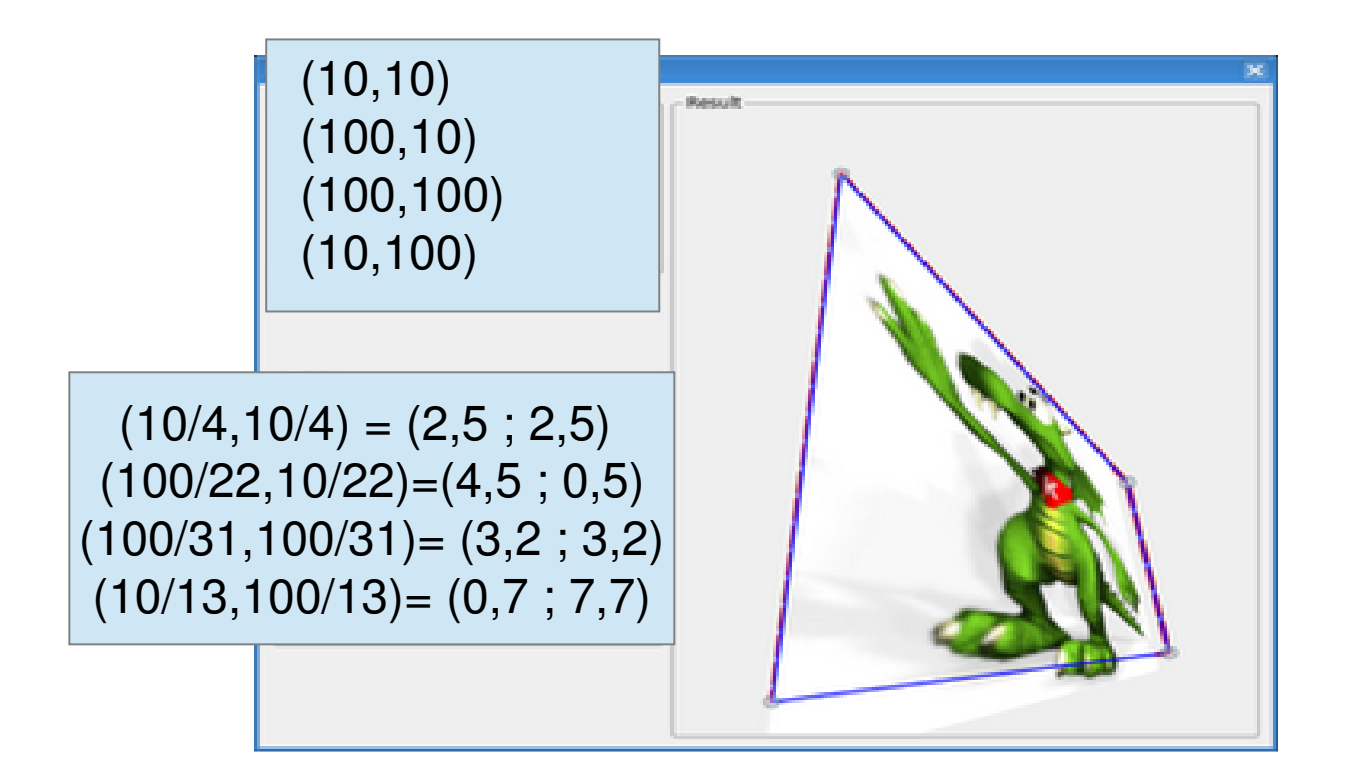

#### Outro efeito interessante

• Ocorre quando a homogenea for um número muito pequeno....

$$
P = \{(x, y, z, \lambda); \lambda \neq 0, (x/\lambda, y/\lambda, z/\lambda, 1)\}
$$

 $\bullet$ Mas muito pequeno mesmo!

- $\lambda = 0,01$ ,  $\lambda = 0,001$ ,  $\lambda = 0,00\ 000\ 001$ ,
- • Infinitesimal (tentendo a ZERO!!!! )  $\lambda{\rightarrow}0$

O ponto fica infinitamente grande !!! )

#### Efeito em um ponto no infinito

**(pedindo desculpa aos matemáticos pela notação!)**

**(vamos "facilitar nossa vida" fazendo assim:)**

$$
M = \begin{pmatrix} 1 & 0 & 0 \\ 0 & 1 & 0 \\ p & q & 1 \end{pmatrix} \begin{pmatrix} x \\ y \\ z \end{pmatrix} = \begin{pmatrix} x \\ y \\ px+qy \end{pmatrix}
$$

#### Isso faz com que se perca

A noção da Geometria euclidiana de que a retas paralelas não se encontram.....

E se perca ao fazer o desenho a ideia de paralelismo depois da transformação.....

Aquela coisa da Geometria euclidiana de que paralelas não se encontram (ou se encontram no infinito !) (Já falamos nisso no Tema 2...)

#### Euclides

( + - 300 a.C.) foi um professor, matemático e escritor **grego**, muitas vezes referido como o "Pai da **Geometria**".

Além de sua principal obra, Os Elementos, **Euclides** também escreveu sobre perspectivas, seções cônicas, **geometria** esférica, teoria dos números e rigor nas provas e demostrações.

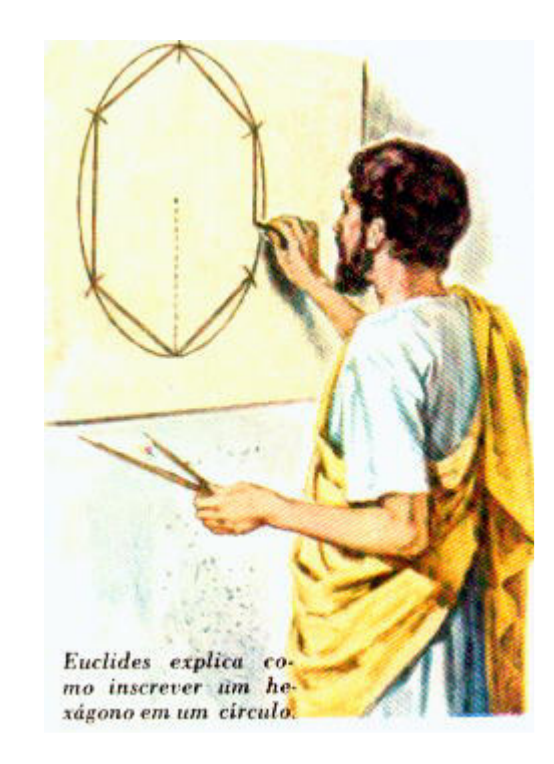

# Se não lembra volte lá !

- No seculo 19 se descobrir que havia
- Outras geometrias alem da Euclides(de antes de Cristo) !
- Aqui no seculo 21 voce não sabia disso?
- Assim nasceram as geometrias nãoeuclidianas.
- 2 delas tem tudo a ver com paralelismo, nossas viagens pela Terra, pelo Espaço e os sistemas GPS de comunicação atuais:

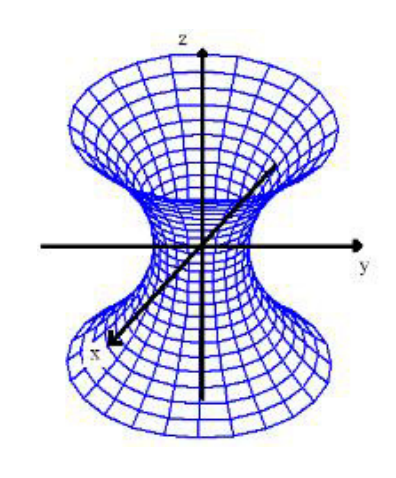

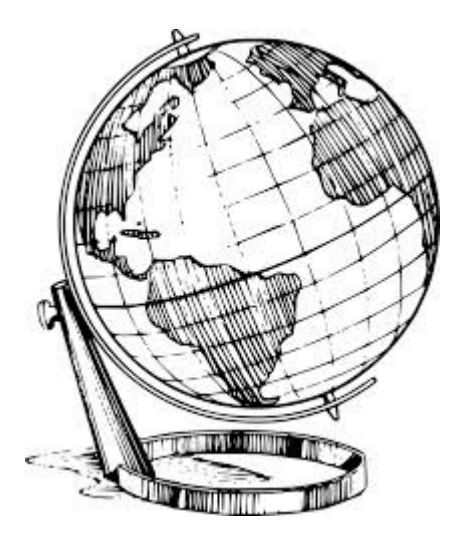

#### geometrias não nãoeuclidianas.

Como as desenvolvidas por

**Lobatchevski** e **Riemann** ( voce pelo menos lembra da integral de Riemann que aprendeu em Calculo ? ).

Uma se chama **Lobatchevskiana** (Nicolai Ivanovitch Lobachevski, russo 1793- 1856) permite explicar o Universo em Expoação (Teoria do Big Bang) e

a outra **Riemanniana** (Georg Friedrich Bernhard Riemann, alemão, 1826- 1866), permite explicar os fuso horarios na superficie da terra, viagens em nosso planeta, etc.

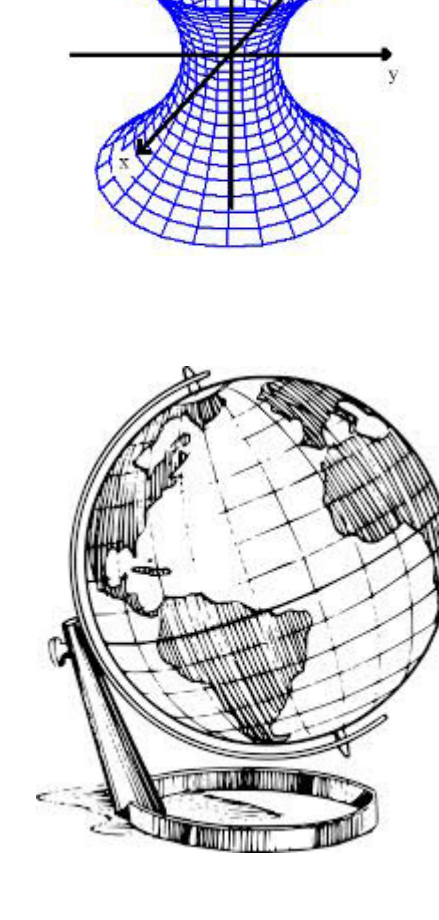

#### Nas duas a ideia das

Retas paralelas não se encontrarem nunca foi retirado do conjunto de axiomas da Geometria.

Ele está "sobrando" mesmo e, já existe para verificar o "paralelelismo" o de retas paralelas cortadas por transversal fazerem 4 angulos iguais.

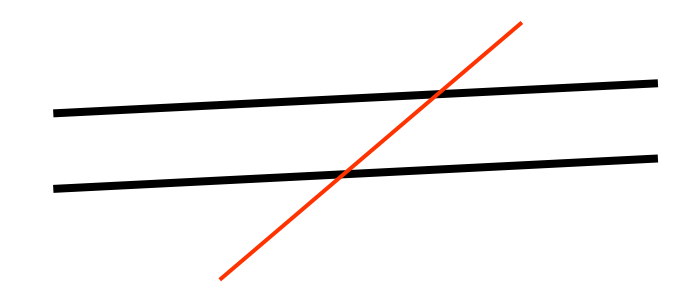

#### Onde as paralelas

• Se encontram em cada geometria......

## $P = \{(x,y,z,\lambda); \lambda \neq 0, (x/\lambda,y/\lambda,z/\lambda,1)\}\$

#### Pontos de Fuga

- Um ponto no infinito pode ser levado em um ponto *P0* do plano afim.
- Família de retas paralelas que se intersectam no infinito são transformadas numa família de retas incidentes em *P<sup>0</sup>*.
	- *<sup>P</sup><sup>0</sup>* <sup>é</sup> chamado de **ponto de fuga**.
	- Ponto de fuga principal corresponde a uma direção paralela aos eixos coordenados.
		- Imagem de [*<sup>x</sup>*,0,0] ou [0,*y*,0].

#### Ponto de Fuga

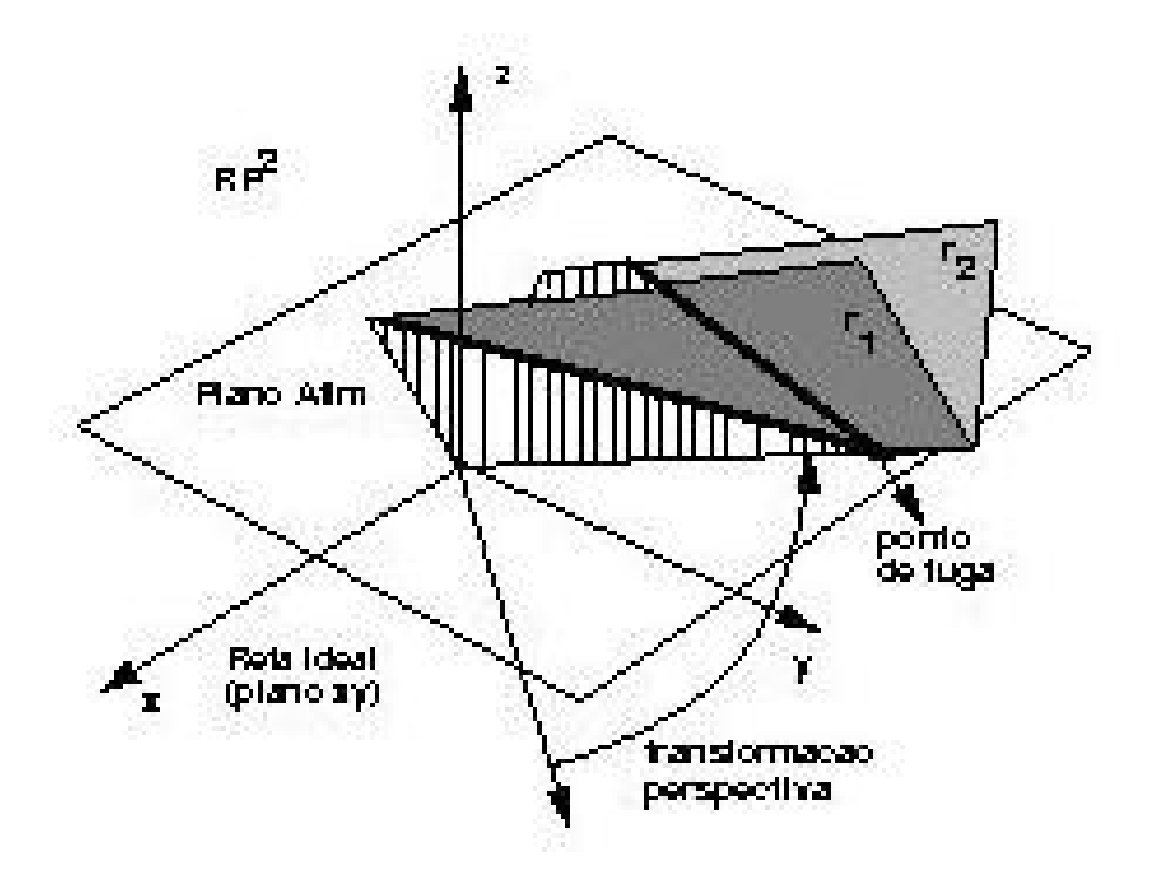

# mas esse é assunto de

Uma proxima parte deste Tema.......

Primeiro vamos passar ao mundo real , onde nossos objetos residem..... o

#### Espaço 3D

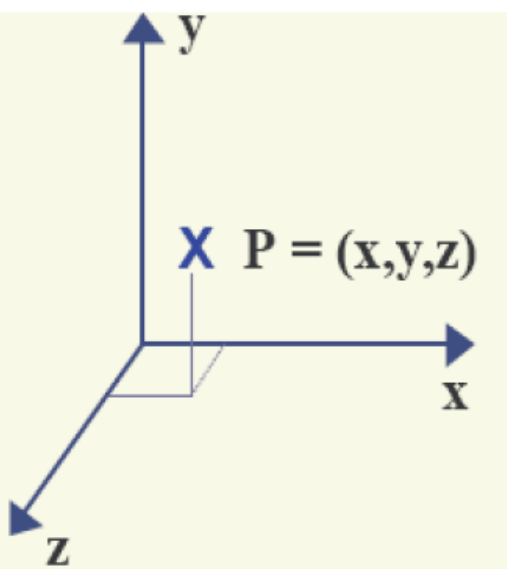

• Um ponto do espaço 3D é definido como:  $P = [x, y, z]$ Por exemplo (1,2 ; 0,4 ; 1,7 )

Denotado por *P =* [*x,y,z,w*] em coordenadas homogêneas.  $(1,2; 0,4; 1,7; 1)$  ou  $(12; 4; 17; 10)$ , etc...

#### Trabalho 1

Vamos continuar o Trabalho 1,

Como vai seu desenho das estruturas de dados triangulares usadas para desenhar objetos dos grupos deste curso usando as

**Estrutura de dados baseada Faces e Vértice**

#### Por exemplo

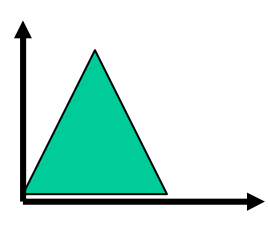

- Voce lembrou que para cada um**triângulo**, ser um **objeto**, você teria 2 estruturas.
- Uma lista de **faces:** onde cada face tem definido seus **vértices**.
- E uma lista de **vértices** com as coordenadas horizontal e vertical de cada um dos vértices (a homogenea pode aparecer ou não pois se não for 1 , e ≠0, voce pode optar por transformar para 1 logo).

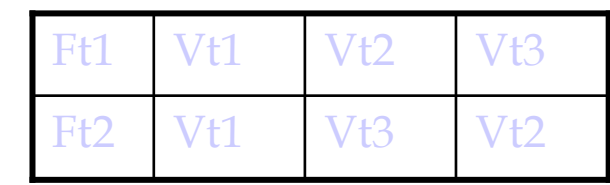

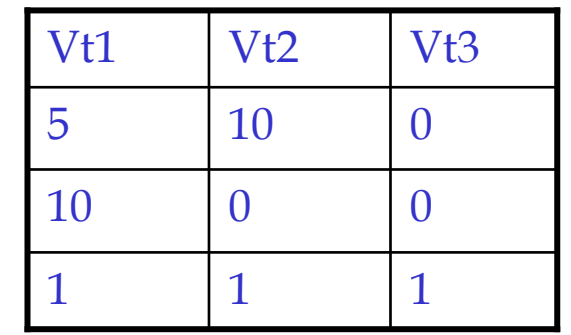

#### Caso tenha algum problema agora é a hora de conversarmosPois vamos continuar o Trabalho 1, Que antes teve enunciado ate o item 4:

### Trabalho 1

(planejamento da implentação )

Vocês devem geral um objeto 2D (que depois ficará 3D )

#### Ele tem que ter pelo menos 20 faces e todas elas serem triangulares.

A ideia <sup>é</sup> :

1-você trabalhar em grupo (de até 3 pessoas) ;

2-mostrar a professora 3 figuras 2D onde se escolhera uma para ser implementada nos próximos trabalhos para cada grupo.

3-Depois você e os colegas que pertençam ao seu grupo vão apresentar o projeto da estrutura de dados e da geometria (na aula de 06/10 ).

4-Essa será implementada em grupo (em qq linguagem) no decorrer dos trabalhos do curso (no qual teremos notas e avaliação continuadas, como combinamos deste o inicio do mesmo).

#### Agora continuando....

Quando voces poderão mostrar em sala de aulas, o resultado da implementação e os detalhes específicos pedido no código que seguem no item 5.

Mas antes um detalhe :

As faces da frente do seu OBJETO devem ter cor diferente das faces do verso.

Por exemplo:

- a- se for a **borboleta** (do Grupo do Andre) nas costas da borboleta ela deve ser azul e na parte da frente dela ser amarela.
- b- Se for o **circulo** (do grupo do Matheus) em lado laranja e o outro verde.
- c- <sup>O</sup>**gato** (do grupo do Bruno) deve ser **Preto** de um lado e marrom do outro,
- d- <sup>o</sup>**Abacaxi** (grupo do Daniel+Rodrigo) verde de um lado e amarelo no outro , e- idem para a **Casa**,

f- <sup>o</sup>**Lapis** <sup>e</sup>

g- as outras figuras (cada grupo pode escolher 2 cores quaisquer) ....

### Trabalho 1

(planejamento da implentação – cont. )

Vocês devem geral um objeto 2D (que depois ficará 3D )

Ele tem que ter pelo menos 20 faces e todas elas serem triangulares.

#### A ideia <sup>é</sup> :

1-você trabalhar em grupo (de até 3 pessoas) ;

2-mostrar a professora 3 figuras 2D (na aula) onde se escolhera uma para ser implementada nos próximos trabalhos para cada grupo.

3-Depois vc e os colegas que pertençam ao seu grupo vão apresentar o projeto da estrutura de dados e da geometria (na aula).

4-Essa será implementada em grupo (em qq linguagem) no decorrer dos trabalhos do curso (no qual teremos notas e avaliação continuadas).

5-Implemente uma *função/subrotina/procedure* **reaproveitável** em seu<br>programa com as seguintes funcionalidades:

# Trabalho 1 – cont.

5 - Implemente uma *função/subrotina/procedure* **reaproveitável** em seu programa com as seguintes funcionalidades:

 chame uma *função/subrotina/procedure* que acesse o seu objeto a partir da **estrutura de Faces. Verifique quantas Faces = N ele tem;**

#### chame **N vezes** uma

*função/subrotina/procedure* que acesse cada face a partir da leitura das coordenadas dos vértices de um triangulo. Ou seja chame uma *função/subrotina/procedure* que <sup>é</sup> chamada **N vezes** <sup>e</sup> leia as coordenadas de cada vértice da **estrutura de** 

#### Alguma duvida ate aqui?

Vamos marcar então uma data para a entrega desta parte?

Pode ser em 1 semana?*(Lembrem que a proxima quinta será feriado!)*

Há duvidas?

#### Bibliografia:

Anton, H. Rorres, C. Algebra linear com aplicações, Bookman, Porto Alegre 2001

E. Azevedo, A. Conci, <u>Computação Gráfica</u>: teoria e prática, <u>Campus</u> ; - Rio de Janeiro, 2003

J.D.Foley,A.van Dam,S.K.Feiner,J.F.Hughes. ComputerGraphics- Principles and Practice, Addison-Wesley, Reading, 1990.

Gardan, Y. , Numerical Methods for CAD , MIT press, Cambridge, 1985.